<< SIMULINK >>

 $<<$  SIMULINK  $>>$ 

- 13 ISBN 9787301061015
- 10 ISBN 7301061013

出版时间:2003-1

页数:268

字数:432000

extended by PDF and the PDF

http://www.tushu007.com

, tushu007.com

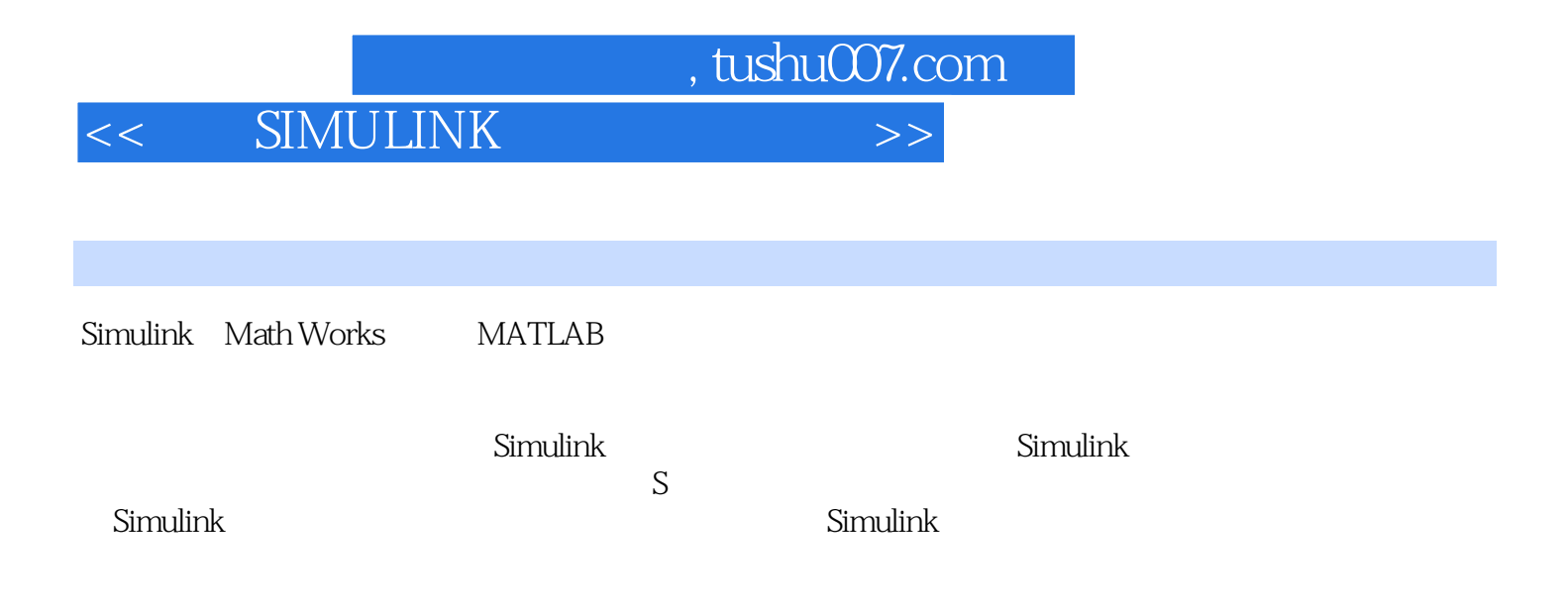

, tushu007.com

## << SIMULINK

1 MATLAB 6.0 1.1 MATLAB 1.2 MATLAB6.0 1.3 SIMULINK 4.0 2<br>MATLAB6.0 2.1 MATLAB6.0 2.2 MATLAB 2.3 2.4 MATLAB 60 2.1 MATLAB 6.0 2.2 MATLAB 6.0 2.3 2.4 置 2.5 M文件的编写与调试 2.6 在线演示和帮助第3章 Simulink 4.0概述 3.1 Simulink 4.0导引 3.2 Simulink 40 3.3 Simulink 3.4 Simulink 3.5 Simulink 3.6 4 4.1 4.2 4.3 4.4 4.5 4.6 4.7 4.8 4.9 4.10 et the Simulink of Samulink 5.2 Simulink 5.3 Simulink 5.2 Simulink 5.3 the formul  $S$ imulink $\qquad \qquad \qquad 7$   $\qquad \qquad 8$   $\qquad \qquad \qquad 9$   $\qquad \qquad 10$  $11$  S  $12$ 

## $,$  tushu007.com << SIMULINK >>

本站所提供下载的PDF图书仅提供预览和简介,请支持正版图书。

更多资源请访问:http://www.tushu007.com